<span id="page-0-2"></span>**constraint —** Define and list constraints

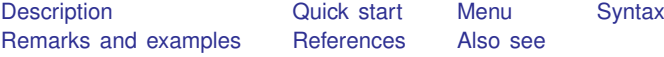

# <span id="page-0-0"></span>**Description**

constraint defines, lists, and drops linear constraints. Constraints are for use by models that allow constrained estimation.

Constraints are defined by the constraint command. The currently defined constraints can be listed by either constraint list or constraint dir; both do the same thing. Existing constraints can be eliminated by constraint drop.

constraint get and constraint free are programmer's commands. constraint get returns the contents of the specified constraint in macro  $r$  (contents) and returns in scalar  $r$  (defined) 0 or 1—1 being returned if the constraint was defined. constraint free returns the number of a free  $(unused)$  constraint in macro  $r$ (free).

## <span id="page-0-1"></span>**Quick start**

```
For single-equation models
Define constraint 1 to constrain the coefficient for x1 to 0
     constraint define 1 x1=0
Same as above
     constraint 1 x1
Constrain coefficients for x1 and x2 to 0
     constraint 2 x1 x2
Overwrite constraint 2 to constrain x2 and x3 to equality
     constraint 2 x2 = x3Constrain the coefficients for factor indicators 2.a and 3.a to equality
     constraint 3 2.a = 3.aConstrain the coefficient on x1 to equal 1
     constraint 4 \times 1 = 1For multiple-equation models
Constrain coefficient for x4 to 0 in all equations
     constraint 11 x4
Constrain coefficients for x4 and x5 to equality in the equation for y2
     constraint 12 [y2]x4 = [y2]x5
```
### **2 [constraint](#page-0-2) — Define and list constraints**

Constrain the coefficient for x5 to equality in equations for y1 and y2 constraint 13 [y1=y2] x5

- Constrain coefficient for x1 to 0 in equation where the dependent variable equals cat2 constraint 14 [cat2] x1
- Constrain the coefficients for [factor indicators](http://www.stata.com/manuals14/u11.pdf#u11.4.3Factorvariables) 1.a and 1.b to equality in the equation for category cat3

constraint 15  $\lceil \cot 3 \rceil$ : 1.a = 1.b

Constrain coefficients for x1 to equality in the equations for categories cat2 and cat3 constraint 16 [cat2=cat3]: x1

Listing constraints

List existing constraints constraint dir

<span id="page-1-0"></span>Same as above constraint list

## **Menu**

Statistics > Other > Manage constraints

# <span id="page-2-0"></span>**Syntax**

Define constraints  $\frac{\text{const} \cdot \text{const}}{\text{define}}$  #  $\frac{\text{exp} \cdot \text{exp} \cdot \text{cos} \cdot \text{dist}}{\text{exp} \cdot \text{cos} \cdot \text{dist}}$  $\frac{\text{exp} \cdot \text{exp} \cdot \text{cos} \cdot \text{dist}}{\text{exp} \cdot \text{cos} \cdot \text{dist}}$  $\frac{\text{exp} \cdot \text{exp} \cdot \text{cos} \cdot \text{dist}}{\text{exp} \cdot \text{cos} \cdot \text{dist}}$ 

List constraints

 $\frac{\texttt{const} }{\texttt{d}x}$   $\frac{\texttt{d}ir}{\texttt{numlist}}$  $\frac{\texttt{d}ir}{\texttt{numlist}}$  $\frac{\texttt{d}ir}{\texttt{numlist}}$   $\frac{\texttt{all}}{\texttt{d}x}$ 

 $\frac{\texttt{const} }{\texttt{limit}}$   $\frac{1}{\texttt{ist}}$   $\left\lceil \frac{\textit{numlist}}{\texttt{all}} \right\rceil$  $\left\lceil \frac{\textit{numlist}}{\texttt{all}} \right\rceil$  $\left\lceil \frac{\textit{numlist}}{\texttt{all}} \right\rceil$ 

Drop constraints

 $\frac{\texttt{const} }{\texttt{traint}}$  drop  $\{$  [numlist](http://www.stata.com/manuals14/u11.pdf#u11.1.8numlist)  $|\texttt{all}|$ 

Programmer's commands

constraint get *#*

constraint free

<span id="page-2-1"></span>where *coeflist* is as defined in  $[R]$  [test](http://www.stata.com/manuals14/rtest.pdf#rtest) and # is restricted to the range 1–1,999, inclusive.

## **Remarks and examples stature in the status of the status of the status of the status of the status of the status of the status of the status of the status of the status of the status of the status of the status of the s**

Using constraints is discussed in  $[R]$  [cnsreg](http://www.stata.com/manuals14/rcnsreg.pdf#rcnsreg),  $[R]$  [mlogit](http://www.stata.com/manuals14/rmlogit.pdf#rmlogit), and  $[R]$  [reg3](http://www.stata.com/manuals14/rreg3.pdf#rreg3); this entry is concerned only with practical aspects of defining and manipulating constraints.

### Example 1

Constraints are numbered from 1 to 1,999, and we assign the number when we define the constraint:

```
. use http://www.stata-press.com/data/r14/sysdsn1
(Health insurance data)
. constraint 2 [indemnity]2.site = 0
```
The currently defined constraints can be listed by constraint list:

```
. constraint list
    2: [indemnity] 2. site = 0
```
constraint drop drops constraints:

```
. constraint drop 2
. constraint list
```
The empty list after constraint list indicates that no constraints are defined. Below we demonstrate the various syntaxes allowed by constraint:

```
. constraint 1 [Indemnity]
. constraint 10 [Indemnity]: 1.site 2.site
. constraint 11 [Indemnity]: 3.site
```

```
. constraint 21 [Prepaid=Uninsure]: nonwhite
. constraint 30 [Prepaid]
. constraint 31 [Insure]
. constraint list
     1: [Indemnity]
    10: [Indemnity]: 1.site 2.site
    11: [Indemnity]: 3.site<br>21: [Prepaid=Uninsure]:
    21: [Prepaid=Uninsure]: nonwhite
    30: [Prepaid]<br>31: [Insure]
          [Insure]
. constraint drop 21-25, 31
. constraint list
     1: [Indemnity]
    10: [Indemnity]: 1.site 2.site
    11: [Indemnity]: 3.site<br>30: [Prepaid]
          [Prepaid]
. constraint drop all
. constraint list
```
### □ Technical note

The constraint command does not check the syntax of the constraint itself because a constraint can be interpreted only in the context of a model. Thus constraint is willing to define constraints that later will not make sense. Any errors in the constraints will be detected and mentioned at the time of estimation.

 $\Box$ 

◁

## <span id="page-3-0"></span>**References**

Buis, M. L. 2012. [Stata tip 108: On adding and constraining](http://www.stata-journal.com/article.html?article=st0261). Stata Journal 12: 342–344.

<span id="page-3-1"></span>Weesie, J. 1999. [sg100: Two-stage linear constrained estimation](http://www.stata.com/products/stb/journals/stb47.pdf). Stata Technical Bulletin 47: 24–30. Reprinted in Stata Technical Bulletin Reprints, vol. 8, pp. 217–225. College Station, TX: Stata Press.

### **Also see**

[R] [cnsreg](http://www.stata.com/manuals14/rcnsreg.pdf#rcnsreg) — Constrained linear regression